**3. Nr załącznika** 

└────┴────┴────┘

**1. Identyfikator podatkowy NIP/numer PESEL** (niepotrzebne skreślić)1) **Identyfikator podatkowy NIP numer PESEL**

**ZIL-2**

└────┴────┴────┴────┴────┴────┴────┴────┴────┴────┴────┘

**2. Nr dokumentu** 

 **- DANE O PRZEDMIOTACH OPODATKOWANIA ZWOLNIONYCH Z OPODATKOWAN - IA** 

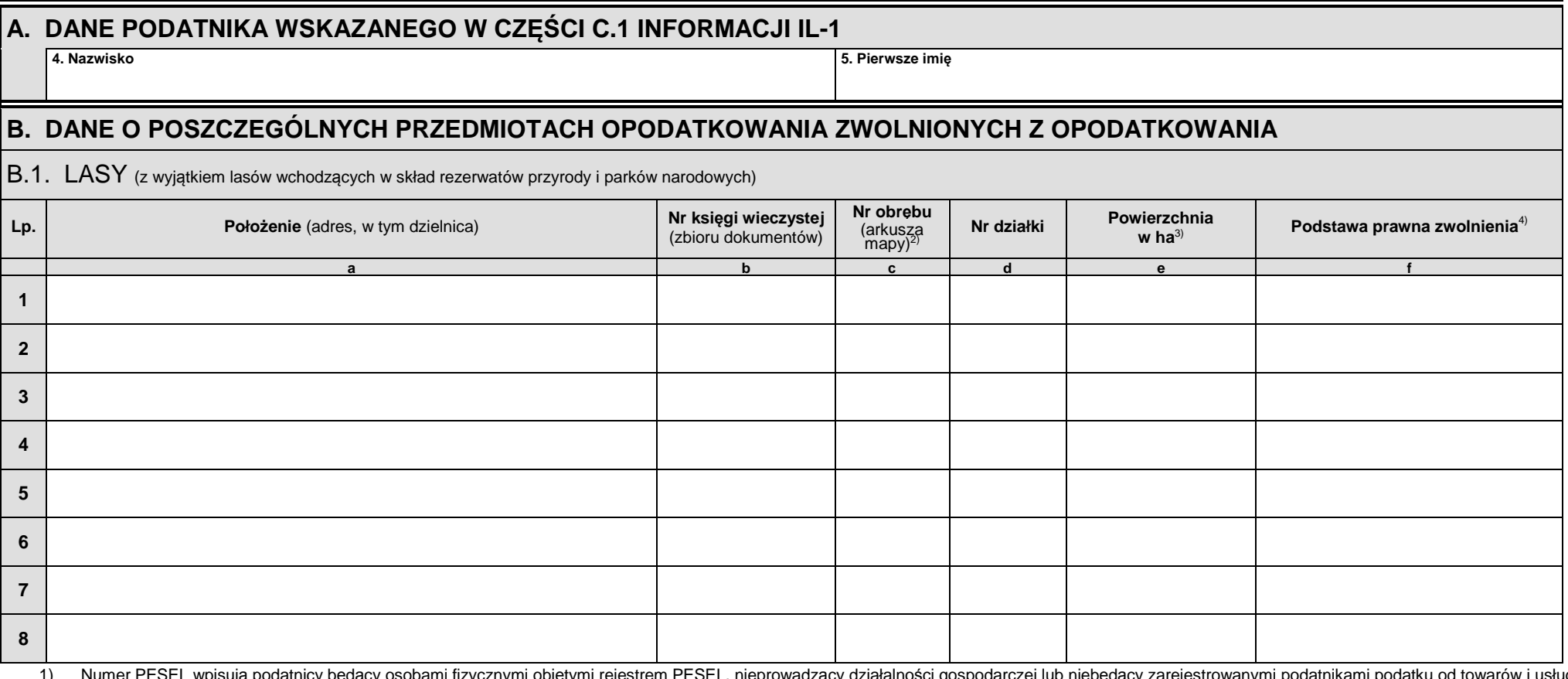

**ZAŁĄCZNIK DO INFORMACJI O LASACH** 

1) Numer PESEL wpisują podatnicy będący osobami fizycznymi objętymi rejestrem PESEL, nieprowadzący działalności gospodarczej lub niebędący zarejestrowanymi podatnikami podatku od towarów i usług.<br>Identyfikator podatkowy NI

Suma powierzchni w części B.1. - niedrukowalne:

0,0000

**ZIL-2**(1) $1/2$ 

## B.2. LASY WCHODZĄCE W SKŁAD REZERWATÓW PRZYRODY I PARKÓW NARODOWYCH **Lp. Położenie** (adres, w tym dzielnica) **Nr księgi wieczystej Nr księgi wieczystej Położenie** (adres, w tym dzielnica) **Nr księgi wieczystej Nr obrebu** (arkusza **Nr działki <b>Powierzchnia w ha**<sup>3)</sup> **Podstawa prawna zwolnienia**<sup>4)</sup> **Podstawa prawna zwolnienia**<sup>4)</sup> **ab b <sup>c</sup> <sup>d</sup> <sup>e</sup> <sup>f</sup> 1 2 3 4 5 6 7 8**

Suma powierzchni w części B.2. - niedrukowalne:0,0000

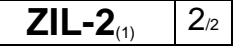